# **Kom godt i gang med SLS webservice**

*Se Bilag 1 side 1 for oversigt over processer og tilhørende bilag* 

*Introduktions Vejledning*

Bilag 1: Checklister Server til server adgang til SLS webservice v.8 Procesdiagrammer - server til server adgang til SLS webservice v.9

### *Oprettelse og ændring - Blanket til Test*

Tilslutningsvejledning for SLS webservices Test v.10 Bilag 2: Oprettelse server til server adgang til SLS webservice – Test v.7 Bilag 8: Oprettelse af SLS Klient adgang – webservice Test v.2

## *Oprettelse og ændring - Blanket til Produktion*

Tilslutningsvejledning for SLS webservices Produktion v.6 Bilag 5: Oprettelse af server til server adgang til SLS webservice – Produktion v.5

## *Certifikat Vejledning*

Bilag 4: Klient certifikat Opsætning SLS webservice – Test v.6 Bilag 7: Klient Certifikat Opsætning SLS webservice – Produktion v.4

## *Nedlæggelse Blanket til Test og Produktion*

Bilag 3: Nedlæggelse af server til server adgang til SLS webservice – Test v.2

Bilag 6: Nedlæggelse af server til server adgang til SLS webservice – Produktion v.2

Bilag 9: Nedlæggelse af SLS Klient adgang v.2

## **Kort introduktion**

Forløbet du (og din 3.parts leverandør) skal igennem ved tilslutning til SLS Webservices er beskrevet i Bilag 1, men essensen er i korte træk vist i skemaet nedenfor. Tilslutningen kræver adgang på 3 forskellige sikkerhedsniveauer til henholdsvis testmiljøet og produktion.

- **Brugerkode**  der giver adgang til SLS Webservices.
- **Firewall** åbning mellem institutionens applikationsserver og SLS Webservices.
- **Certifikater**  klient-certifikat, som skal identificere applikationen overfor SLS Webservices.

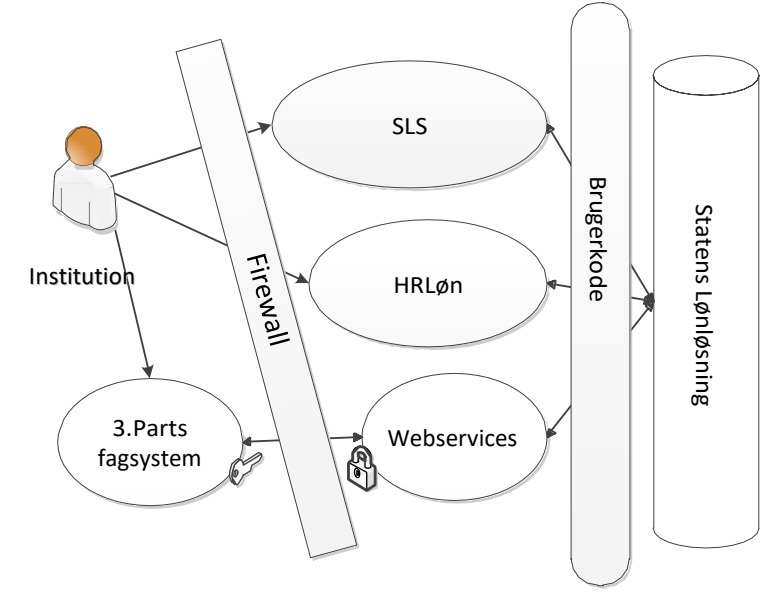

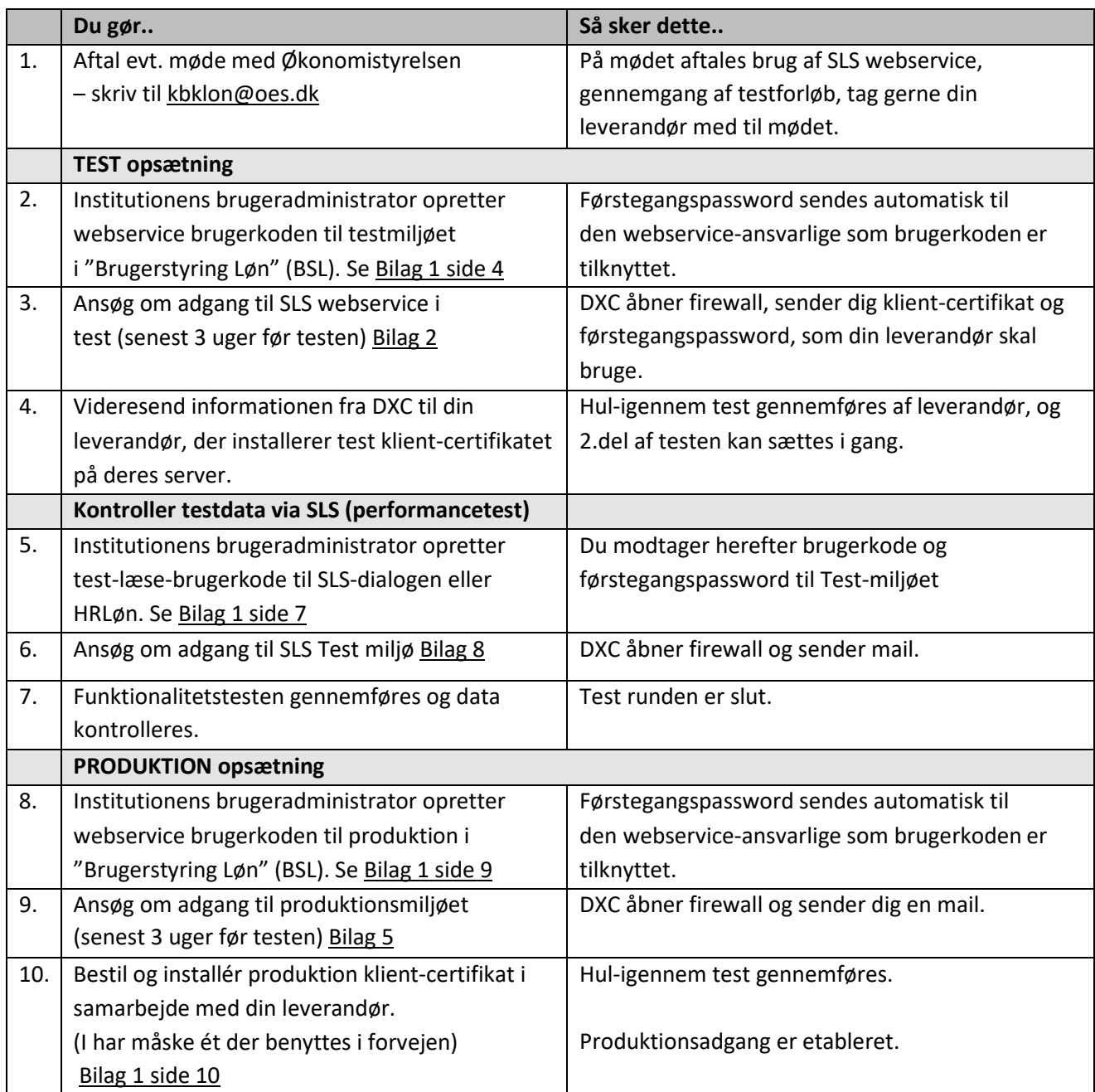

\* punkt 2, 6, (8) vedr. Brugerkode, kan udføres samtidigt, dog inaktiveres førstegangspassword efter 14 dage.

\* punkt 3 og 9 vedr. Server-adgang kan udføres, når du har brugerkode og IP-adresse (spørg dinIT-afdeling). *Vær opmærksom på op til 3 uges ventetid.*

## **Anbefalinger**

Økonomistyrelsen anbefaler, at:

- Institutionens forretningsansvarlige sætter sig sammen med de it-ansvarlige og gennemgår de trin, som institutionen er ansvarlig for. Det giver overblik over, om institutionen selv kan klare alt det tekniske, eller om der er behov for hjælp fra en ekstern it-leverandør.
- Institutionen laver en tidsplan, der tager højde for at enkelte trin kan være tidskrævende at gennemføre.
- I Brugerstyring Løn (BSL) oprettes og vedligeholdes webservice-brugerkoder af brugeradministratoren i BSL. Brugerkoden SKAL tilhører en medarbejder og mail-adresse som er tilknyttet institutionen, og ikke 3.-parts leverandør.
- Ip-adresser og webservice-brugerkoder bliver fjernet, hvis de ikke har været i brug i 400 dage.